# PSI 3432 - Processamento de Audio e Imagem ´ Mudança de taxa de amostragem

Vítor H. Nascimento

2 de novembro de 2020

## 1 Introdução

E comum ser necessário trocar a taxa de amostragem de uma sequência. Uma razão é o caso de se ter um sinal gravado em um determinado padr˜ao que precisa ser convertido para outro padr˜ao, por exemplo, um sinal amostrado por um aparelho de ´audio profissional, a 48 kHz, precisa ser convertido para a taxa usada em CDs, de 44,1 kHz, ou vice-versa. Como fazer a conversão?

Converter o sinal original para analógico e reamostrar na nova taxa funciona, mas introduz inúmeras distorções, além de ruído, no sinal convertido. Não é uma boa alternativa. E muito melhor fazer a conversão de maneira puramente digital  $[1, 2]$ . Vamos ver nessa experiência como isso pode ser feito.

# 2 Redução da taxa de amostragem por um fator inteiro (decimação)

O problema mais simples ´e reduzir uma taxa de amostragem por um fator inteiro, por exemplo, reduzir a taxa de um sinal de 48 kHz para 24 kHz. Para isso, em princípio basta jogar fora uma de cada duas amostras — ou não? O sinal amostrado em 48 kHz, em princípio pode conter frequências até 24 kHz. Se a taxa for reduzida para 24 kHz, agora só teremos frequências entre 0 e 12 kHz — ou seja, todas as frequências entre 12 e 24 kHz serão rebatidas sobre a faixa entre  $0 e 12 kHz$ , e o resultado será uma enorme distorção (veja a Fig. 1).

Para ver o que acontece, considere o sinal

$$
x(t) = \text{sen}(2\pi t) - \frac{1}{3}\text{sen}(42\pi t), \quad t \text{ em ms},
$$

com harmônicas em 1 kHz e 21 kHz. Na figura, à esquerda, o sinal está amostrado a uma taxa  $f_a = 48$  kHz, resultando na sequência

$$
x_1[n] = x(n/48) = \text{sen}(2\pi n/48) - \frac{1}{3}\text{sen}(42\pi n/48).
$$

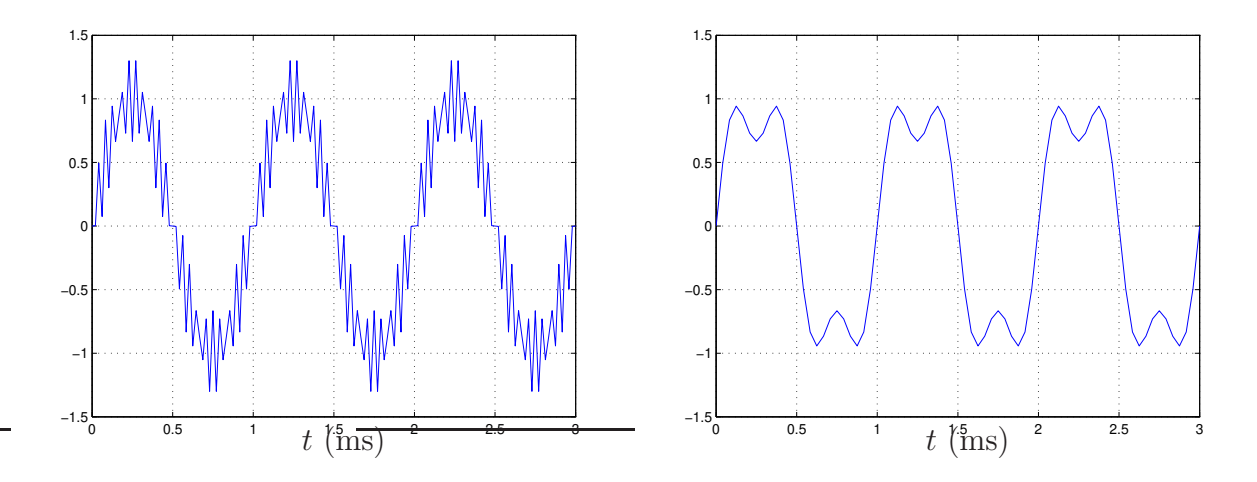

Figura 1: Redução de taxa de amostragem. À esquerda, o sinal sen $(2\pi t) - \frac{1}{3}$  $\frac{1}{3}$ sen $(42\pi t)$  (*t* em ms) amostrado a 48 kHz. À direita, o sinal subamostrado para uma taxa de 24 kHz.

Quando a taxa é reduzida para  $f'_a = f_a/2 = 24$  kHz, obtemos o sinal

$$
x_2[\ell] = x(\ell/24) = x_1[2\ell] = \text{sen}(2\pi\ell/24) - \frac{1}{3}\text{sen}(42\pi\ell/24).
$$

Como a componente a 21 kHz ultrapassa a nova frequência de Nyquist de 12 kHz, o seno de 21 kHz é rebatido para a frequência  $24-21 = 3$  kHz (mas com a fase invertida, se você pensar um pouco entende por quê). O resultado é que o sinal  $x_2[n]$  fica distorcido: a componente de alta frequência fica parecendo uma componente de baixa frequência (e nesse caso, faz o sinal parecer uma onda quadrada filtrada, confira no lado direito da Fig. 1).

Para evitar o rebatimento, é necessário filtrar o sinal antes da redução da taxa de amostragem, o que se faz com um filtro passa-baixas com frequência de corte na metade da taxa de amostragem de destino.

Importante: Repare que o filtro anti-rebatimento elimina informação do sinal — isso é um problema inerente a reduzir taxa de amostragem. No entanto, é melhor retirar as harmônicas de frequência alta do que permitir que elas sejam rebatidas para frequência baixa. Depois de passar o filtro anti-rebatimento, o sinal a 24 kHz do exemplo fica um ´unico seno, como mostra a Fig. 2.

**Primeiro exercício:** Projete um filtro passa-baixas para o exemplo acima. Considere que o ganho do filtro deve ficar perto de 1, com oscilação menor que 0,02 na banda passante, e o ganho na banda de rejeição deve ser menor do que 0,01. A banda-passante deve ficar entre 0 e 11 kHz, e a banda de rejeição deve começar a 13 kHz.

1. Projete o filtro inicialmente usando janelas de Kaiser e m´ınimos quadrados lembre que a resposta ao impulso do filtro ideal é a anti-transformada da resposta ideal, ou seja,

$$
h_d[n] = \frac{1}{2\pi} \int_{-\omega_c}^{\omega_c} 1 \cdot e^{-j\omega L} \cdot e^{j\omega n} d\,\omega,
$$

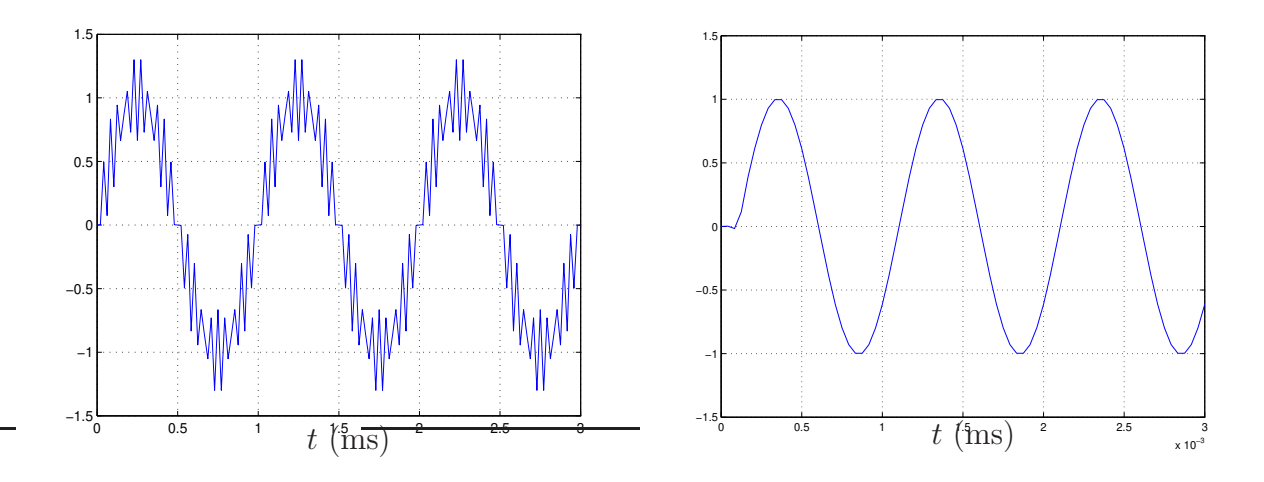

Figura 2: Redução de taxa de amostragem. À esquerda, o sinal sen $(2\pi t) - \frac{1}{3}$  $\frac{1}{3}$ sen $(42\pi t)$  (*t* em ms) amostrado a 48 kHz. À direita, o sinal é inicialmente filtrado (com frequência de corte a 12 kHz) e em seguida subamostrado para uma taxa de 24 kHz.

em que  $L$  é o atraso do filtro. A resposta ao impulso do filtro final é a resposta do filtro ideal multiplicada pela janela, para  $0 \leq n \leq N-1$ , em que o comprimento do filtro é  $N = 2L + 1$ . Os parâmetros da janela de Kaiser são

$$
A = \max\{-20\log_{10}(\delta_p), -20\log_{10}(\delta_r)\},
$$
  
\n
$$
\beta = \begin{cases}\n0,1102(A-8,7), & \text{se } A > 50, \\
0,5842(A-21)^{0,4} + 0,07886(A-21), & \text{se } 21 \le A \le 50, \ N \approx \frac{A-8}{2,285\delta\omega} + 1, \\
0, & \text{se } A < 21,\n\end{cases}
$$

em que  $\Delta \omega = \omega_r - \omega_p$  é a diferença entre o limite da banda de rejeição e o limite da banda-passante,  $\delta_p$  é a oscilação máxima tolerada na banda-passante, e  $\delta_r$  é a oscilação máxima tolerada na banda de rejeição.

- 2. Passe o sinal  $x[n]$  pelo filtro projetado. Forneça os gráficos dos sinais obtidos.
- 3. Compare o ganho do filtro nas frequências do sinal de entrada calculado teoricamente (isto é,  $H(e^{j\omega})$ ), com os valores obtidos experimentalmente a partir do espectro dos sinais de entrada e de saída, usando a TDF para estimar estes últimos. Para obter o espectro experimental, você precisa pegar um número inteiro de períodos para calcular a TDF, e não levar em conta o transitório do filtro. Se o seu sinal de saída for y, L for o atraso do filtro e N for um número inteiro de períodos, você pode fazer isso calculando a TDF com o comando  $fft(y(2*L:2*L+N-1))$ .
- 4. Reduza a taxa do sinal obtido para 24 kHz, e forneça os gráficos dos sinais obtidos.

## 3 Aumento da taxa de amostragem por um fator in $teiro$  — interpolação

Imagine agora que você precisa *aumentar* a taxa de amostragem de um sinal, digamos que de 48 kHz para  $48 \times 3 = 144$  kHz. Nesse caso, é necessário achar duas amostras intermediárias entre cada duas amostras do sinal original. Como fazer isso?

Suponha que você tenha um sinal  $x(t)$ , de tempo contínuo, com transformada  $X(j\Omega)$ . Imagine que  $x(t)$  tem banda limitada, ou seja, o espectro é nulo para  $|\Omega| > 2\pi/24$  krad/s. Você amostra o sinal à taxa  $f_a = 48$  kHz, obtendo a sequência  $x_1[n] = x(n/48.000)$ . A transformada de Fourier de  $x_1[n]$  é  $X_1(e^{j\omega}) = f_a X(j\omega f_a)$ , para  $-\pi \leq \omega \leq \pi$ , com  $\omega = \pi$ rad/amostra correspondendo à frequência  $f_a/2 = 24$  kHz.

Considere que o sinal tivesse sido amostrado a  $f'_a = 3 \times 48 = 144$  kHz, resultando na sequência  $x_2[\ell] = x(\ell/144.000)$ . Nesse caso, a transformada de  $x_2[\ell]$  será  $X_2(e^{j\omega'}) =$  $f'_a X(j\omega' f'_a)$ 'a) para  $-\pi \leq \omega' \leq \pi$ , e agora  $\omega' = \pi$  corresponde à frequência  $f'_a$  $a'_a/2 = 72$  kHz. Lembre que a frequência  $\omega$  da transformada de tempo discreto é normalizada, ou seja, é relativa à taxa de amostragem (por isso sua unidade é radianos por amostra).

Portanto,  $\omega' = \pi/3$  do sinal amostrado a  $f'_a = 3f_a$  corresponde a  $\omega = \pi$  no sinal amostrado a  $f_a$ . A relação vale para as outras frequências também: como  $X(j\Omega)$  é nulo para  $\Omega > 24.000\pi$ rad/s,  $X_2(e^{j\omega'})$  é igual a

$$
X_2(e^{j\omega'}) = \begin{cases} 3X_1(e^{j3\omega'}), & \text{para } -\frac{\pi}{3} \le \omega' \le \frac{\pi}{3}, \\ 0, & \text{para } \frac{\pi}{3} < |\omega| \le \pi. \end{cases}
$$

Então, o problema de aumentar a taxa de amostragem do sinal  $x_1[n]$  é equivalente a achar um sinal  $x_2[\ell]$  com a transformada acima. Fazer isso é relativamente simples: considere o sinal

$$
y[\ell] = \begin{cases} x_1[n], & \text{se } \ell = 3n, \\ 0, & \text{se } \ell = 3n + 1 \text{ ou } \ell = 3n + 2. \end{cases}
$$

A transformada de  $y[\ell]$  é

$$
Y(e^{j\omega}) = \sum_{\ell=-\infty}^{\infty} y[\ell]e^{-j\omega\ell}.
$$

Como  $y[\ell] \neq 0$  somente para  $\ell = 3n$ , vamos fazer uma mudança de variáveis e trocar  $\ell$  por  $3n$  na somatória:

$$
Y(e^{j\omega}) = \sum_{n=-\infty}^{\infty} y[3n]e^{-j\omega 3n} = \sum_{n=-\infty}^{\infty} x[n]e^{-j3\omega n} = X(e^{j3\omega}).
$$

Vemos que  $Y(e^{j\omega})$  tem periodicidade  $2\pi/3$  rad/amostra, já que  $X_1(e^{j\omega})$  tem (como sempre) período  $2\pi$ . Agora imagine que y[ℓ] passasse por um filtro passa-baixas ideal com ganho 3 e corte em  $\omega_c = 2\pi/3$  rad/amostra, e que a saída fosse chamada de  $x'[\ell]$ . A transformada de  $x'[\ell], X'(e^{j\omega}),$  satisfaria a seguinte propriedade

$$
X'(e^{j\omega}) = \begin{cases} 3X_1(e^{j3\omega}), & \text{se } -\pi/3 \le \omega \le \pi/3, \\ 0, & \text{se } \pi/3 < |\omega| \le \pi. \end{cases}
$$

Mas essa é exatamente a transformada de  $x_2[\ell]!$  Ou seja, para obter um sinal a uma taxa mais alta, basta colocar um n´umero adequado de zeros entre cada par de amostras e passar o sinal resultante por um filtro passa-baixas. Preste atenção apenas que o filtro deve ser implementado na frequência mais alta. Vamos testar isso em um exercício:

Segundo exercício: Considere novamente o sinal  $x[n]$ , obtido amostrando  $x(t) = \text{sen}(2\pi t)$ − 1  $\frac{1}{3}$ sen(42 $\pi t$ ) (t em ms), a 48 kHz. Agora queremos achar o sinal  $x'[\ell]$ , que seria obtido se a frequência de amostragem fosse de 144 kHz.

- 1. Projete um filtro passa-baixas com corte em  $\pi/3$  rad/s e ganho 3. Esse filtro deve atenuar as partes indesejadas do espectro de  $Y(e^{j\omega})$  por pelo menos 40 dB, mas a banda-passante deve ter um ganho de  $3 \pm 0.015$ .
	- (a) Ache a máscara (as especificações) para o projeto do filtro (frequências-limite da banda-passante e da banda de rejeição).
	- (b) Projete um filtro com as especificações acima usando janelas de Kaiser, como antes.
- 2. Gere o sinal  $y[\ell]$  e passe o sinal pelo seu filtro.
- 3. Compare a saída com o sinal ideal, amostrado diretamente de  $x(t)$  a 144 kHz.
- 4. Calcule (usando a TDF) o espectro de  $x'[\ell]$ , e compare os ganhos de cada raia importante com o ganho do filtro que você projetou, como no exercício anterior.

#### Observações:

- 1. Os m´etodos acima valem para aumentar o reduzir a taxa de amostragem por um fator inteiro. Para um fator de conversão  $q = K/M$ , basta fazer uma interpolação seguida de uma decimação (por que essa é a melhor ordem para as operações, em geral?)
- 2. Se o filtro de interpolação for FIR, como várias amostras do sinal de entrada  $y[\ell]$  são nulas, o número de operações pode ser reduzido, evitando-se fazer multiplicações por zero. Por que isso não funciona para filtros IIR?

## 4 Aumento de taxa de amostragem usando interpolação linear

E possível aumentar a taxa de amostragem usando interpolação linear no sinal  $y[\ell]$ .

**Terceiro exercício:** Escreva um programa para resolver o segundo exercício usando um interpolador linear. Compare o resultado com o resultado do exercício anterior.

E possível modelar a interpolação linear como um filtro FIR também. Mostre qual é a resposta ao impulso do filtro, e ache a sua resposta em frequência. Compare com a resposta em frequência do filtro usado no segundo exercício.

### 5 Conversão  $A/D$  com sobreamostragem

Se você for resolver o exercício no Matlab, use a função quantize2.m para criar um sinal sq quantizado com 5 bits. Vocˆe pode usar o comando sound(sq, fa) para ouvir o sinal. Se for usar Julia, use

#### using FixedPointNumbers

e o comando  $sq = Fixed{Int16,4}$ . (s) (o comando Fixed{Int16, k} especifica números em ponto fixo usando k bits à direita da vírgula - então se você quer simular operações com números entre −1 e 1 com 5 bits, 1 bit é para o sinal e 4 para a parte fracionária). Para ouvir em Julia na linha de comando ´e necess´ario gravar o sinal de ´audio usando o pacote WAV e ouvir fora, mas é mais fácil ouvir o som com o comando  $yq =$  SampleBuf(sq, fa) do pacote SampledSignals (aparece uma janelinha para tocar o sinal, tanto em um notebook do Jupyter, quanto em um arquivo no Atom).

Gere um sinal da forma

$$
x(t) = 0.7\sin((\Omega_0 + 0.5\Delta\Omega t)t) + 0.3\cos(\Omega_1 t),
$$

com  $\Omega_0 = 3.000 \text{ rad/s}, \Delta \Omega = 1.500 \text{ rad/s}^2, \Omega_1 = 2\pi 750 \text{ rad/s}, \text{ e amostre o sinal com uma}$ taxa  $f_a = 40$  kHz no intervalo de 0 a 2 s.

Gere um sinal  $x_q(t)$  quantizado com 5 bits (como explicado acima), e escute os dois sinais. Projete um filtro passa-baixas com as seguintes especificações:

$$
\delta_p = 0,0001,
$$
\n $\delta_r = 0,0001,$ \n $\omega_p = \frac{6}{40},$ \n $\Delta \omega = \frac{\pi}{100}$ 

.

Veja que  $M \approx \frac{\pi}{\omega_p + \frac{\Delta \omega}{2}}$ .

Calcule o valor da potência do ruído de quantização, e a relação sinal/ruído (a potência média de uma senoide é  $\frac{A^2}{2}$ , de duas maneiras: (a) teoricamente, (b) pela definição de potência média (calculando  $\frac{1}{N} \sum_{n=0}^{N-1} x^2[n], \frac{1}{N} \sum_{n=0}^{N-1} \epsilon^2[n]$ ). Para o ruído, faça  $\epsilon[n] = x_Q[n]$  $x|n$ .

Depois, filtre o sinal quantizado e calcule a potência média do ruído de quantização na saída e a relação sinal/ruído. Repare que para calcular o ruído de quantização, filtre o sinal limpo para fazer a subtração: se  $y_Q[n]$  é o sinal  $x_Q[n]$  filtrado e  $y[n]$  é o sinal  $x[n]$  filtrado, o ruído será  $y_{\epsilon}[n] = y_{Q}[n] - y[n]$ . Calcule o número de bits equivalente.

Bônus: Dois pontos a mais na nota (a experiência valerá 12) para quem implementar também o conversor A/D com o método  $\Sigma - \Delta$  (e fizer as análises de relação sinal/ruído e número equivalente de bits).

## Referências

- [1] P. S. Diniz, E. A. Da Silva, e S. L. Netto. Digital signal processing: system analysis and design. Cambridge University Press, 2010.
- [2] A. Oppenheim e R. W. Schafer. Processamento em tempo discreto de sinais. Pearson, 2013.